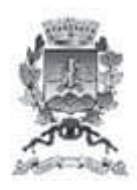

## **DELIBERAZIONE DI GIUNTA COMUNALE**

## N. 65 DEL 01/08/2019

#### Oggetto: ADESIONE ALLA PROCEDURA DI SELEZIONE PUBBLICA, PER SOLI ESAMI, APPROVATA DAL COMUNE DI PIEVEPELAGO PER LA COPERTURA DI UN POSTO A TEMPO INDETERMINATO DI "ISTRUTTORE DIRETTIVO TECNICO", CATEG. D'ACCESSO **D1 ALL'AREA SERVIZI TECNICI.**

L'anno 2019 addì 01 del mese di agosto alle ore 15:30 nella sala delle adunanze, previa l'osservanza di tutte le formalità prescritte dalla vigente normativa, vennero oggi convocati a seduta i componenti della Giunta Comunale.

All'appello risultano: **BIOLCHINI LUCIANO** MUZZARELLI GIAN LUCA **ISEPPI DANIELE BELLOI CINZIA CAMATTI EROS ONGARI ORNELLA** 

Sindaco Assessore Vice Sindaco Assessore Assessore Assessore

Presente Presente Presente Presente Presente Presente

Presenti N. 6 Assenti N. 0

Assiste alla seduta il Segretario Generale Dr. GIOVANELLI GIAMPAOLO il quale provvede alla redazione del presente verbale.

Essendo legale il numero degli intervenuti, il Sig. BIOLCHINI LUCIANO in qualità di Sindaco assume la presidenza e dichiara aperta la seduta per la trattazione dell'oggetto sopra indicato.

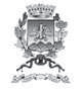

Oggetto: ADESIONE ALLA PROCEDURA DI SELEZIONE PUBBLICA, PER SOLI ESAMI, APPROVATA DAL COMUNE DI PIEVEPELAGO PER LA COPERTURA DI UN POSTO A TEMPO INDETERMINATO DI "ISTRUTTORE DIRETTIVO TECNICO", CATEG. D'ACCESSO D1 ALL'AREA SERVIZI TECNICI

#### **LA GIUNTA COMUNALE**

Premesso che:

- con deliberazione di C.C. n. 74 del 27/12/2018, esecutiva ai sensi di legge, è stata approvata la nota di aggiornamento del Documento Unico di Programmazione 2019-2021  $(D.U.P.);$
- con deliberazione di C.C. n. 75 del 27/12/2018, esecutiva ai sensi di legge, è stato approvato il Bilancio di previsione per l'esercizio finanziario 2019-2021 e relativi allegati;
- con deliberazione di C.C. n. 33 del 18/7/2019, contestualmente all'approvazione della salvaguardia degli equilibri di bilancio ha aggiornato il D.U.P. 2019 – 2021 e stata da ultimo modificata ed integrata la programmazione triennale del fabbisogno di personale 2019  $-2021;$

Considerato che nel programma delle assunzioni di personale a tempo indeterminato relativo all'anno 2019 è inserita la copertura di un posto vacante di Istruttore Direttivo Tecnico, categoria giuridica ed economica di accesso D1, all'Area Servizi Tecnici – Servizio Lavori Pubblici - U.O. Progettazione Direzione lavori;

Preso atto che per la copertura del posto è stato previsto l'espletamento di procedura concorsuale o il possibile scorrimento di graduatoria di un Comune limitrofo;

Viste le disposizioni introdotte dalla Legge 30.12.2018, n. 145, art. 1 commi 300, 360 - 361 che in particolare prevedono per le selezioni avviate dall'anno 2019 il possibile utilizzo della graduatoria esclusivamente per i posti messi a concorso, senza dare più luogo a scorrimento della graduatoria degli idonei da utilizzare per i posti eventualmente disponibili entro il termine di validità delle stesse;

Preso atto che:

- la norma citata è stata solo in parte mitigata dalla Legge 26/2019, art. 14 ter che ha apportato modifiche all'art. 1 comma 361 della Legge 145/2018 citata, prevedendo la possibilità di utilizzo delle graduatorie concorsuali entro i limiti di efficacia temporale delle graduatorie medesime, fermo restando il numero dei posti banditi e dell'ordine di merito, in conseguenza della mancata costituzione o dell'avvenuta estinzione del rapporto di lavoro con i candidati dichiarati vincitori;
- la Legge 19 giugno 2019, n. 56 all'art. 3, comma 8, al fine di accelerare le procedure assunzionali finalizzate al ricambio generazionale nelle Pubbliche Amministrazioni, con particolare riferimento a figure a elevato contenuto professionale, ha previsto la possibilità per le Amministrazioni di non attivare nel triennio 2019 – 2021 le procedure di mobilità previste dall'art. 30 del D. Lgs. 165/2001 (mobilità volontaria) prima della copertura dei posti vacanti;

Verificato che il Comune di Pievepelago è in procinto di avviare una procedura di selezione pubblica, per soli esami, per la copertura di un posto di Istruttore Direttivo all'Area Tecnica, categoria D1 a tempo parziale 33 ore settimanali;

Considerato che:

- il profilo professionale ricercato è identico a quello vacante presso il Comune di Pavullo n.F.;
- le modifiche introdotte dalle ultime normative non consentirebbero di utilizzare la graduatoria concorsuale, secondo quanto previsto dalla specifica normativa in materia: D.L. 101/2013, convertito con modificazioni nella Legge 125/2013, D. Lgs. 165/2001, Legge 241/1990;
- occorre pertanto indicare già nell'avviso di selezione il numero dei posti complessivo che si intende ricoprire;

Preso atto che tutta la normativa citata è volta a favorire l'espletamento di procedure concorsuali uniche che dovranno peraltro essere disciplinate da specifici decreti attuativi non ancora approvati, con utilizzo di strumentazioni informatiche prevedendo specifiche prove in relazione ai profili professionali ricercati;

Dato altresì atto che il Comune di Pavullo n.F. ha già avviato le procedure di cui all'art. 34 bis del D. Lgs. 165/2001, finalizzate alla possibile assegnazione di personale in disponibilità proveniente da altra Pubblica Amministrazione e potrà procedere alla copertura del posto solo a conclusione senza esito della stessa;

Verificata la disponibilità espressa dal Comune di Pievepelago ad espletare la procedura di selezione pubblica in forma associata con il Comune di Pavullo n.F.;

Ritenuto pertanto di aderire alla procedura di selezione pubblica approvata dal Comune di Pievepelago inserendo la copertura di un posto di "Istruttore Direttivo Tecnico", categoria giuridica ed economica di accesso D1, all'Area Servizi Tecnici – Servizio Lavori Pubblici - U.O. Progettazione Direzione lavori, subordinatamente alla conclusione con esito negativo della procedura di mobilità di cui all'art. 34 bis del D. Lgs. 165/2001 citata;

Visti:

- il D. Las. 267/2000;
- il D. lgs. 165/2001 e ss.mm.;
- il vigente Statuto Comunale;

Visti i pareri favorevoli, espressi ai sensi di legge;

Con voti unanimi, legalmente resi;

### **DELIBERA**

1) di approvare l'adesione alla procedura di selezione pubblica approvata dal Comune di Pievepelago per la copertura di un posto di Istruttore Direttivo all'Area Tecnica, cat. D1 a tempo parziale 33 ore settimanali, inserendo la copertura di un posto di "Istruttore Direttivo Tecnico", categoria giuridica ed economica di accesso D1, vacante all'Area Servizi Tecnici Servizio Lavori

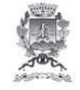

Pubblici - U.O. Progettazione Direzione lavori del Comune di Pavullo n.F., per le motivazioni in premessa indicate che qui si intendono integralmente riportate;

2) di dare atto che la copertura del posto sarà subordinata alla conclusione senza esito delle procedure di cui all'art. 34 bis del D. Lgs. 165/2001 già avviate dal Comune di Pavullo;

3) di incaricare i servizi competenti dei successivi adempimenti anche in ordine al rimborso di parte delle spese relative all'espletamento della procedura da concordare fra i due enti;

;;;;;;;;;;;;;;;;;;;;;;;;;;;;;;;; Successivamente,

#### LA GIUNTA COMUNALE

Riconosciuta l'urgenza di provvedere; Con voti unanimi, legalmente resi,

#### DELIBERA

di dare Immediata Eseguibilità alla presente deliberazione, ai sensi dell'art. 134 comma 4 del D.Lgs. 18.08.2000 n.267.

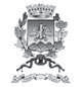

Approvato e sottoscritto con firma digitale:

Il Sindaco **BIOLCHINI LUCIANO** 

Il Segretario Generale GIOVANELLI GIAMPAOLO

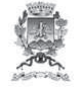

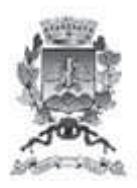

## **AREA SERVIZI ISTITUZIONALI**

## **PARERE DI REGOLARITA' TECNICA E** CONTROLLO DI REGOLARITA' AMMINISTRATIVA

Allegato alla proposta n. 451/2019

Oggetto: ADESIONE ALLA PROCEDURA DI SELEZIONE PUBBLICA, PER SOLI ESAMI, APPROVATA DAL COMUNE DI PIEVEPELAGO PER LA COPERTURA DI UN POSTO A TEMPO INDETERMINATO DI "ISTRUTTORE DIRETTIVO TECNICO", CATEG. D'ACCESSO D1 ALL'AREA SERVIZI TECNICI.

Si esprime parere FAVOREVOLE in ordine alla regolarità tecnica della presente proposta di deliberazione ai sensi dell'art. 49, comma 1, del Decreto Legislativo 18 agosto 2000, n. 267.

Si attesta, altresì, la regolarità e la correttezza dell'azione amministrativa, sul presente atto, ai sensi dell'art. 147 - bis, comma 1, del D.Lgs. n. 267/2000 suddetto.

Pavullo nel Frignano, 01/08/2019

Sottoscritto dal Direttore dell'AREA SERVIZI ISTITUZIONALI (GIOVANELLI GIAMPAOLO) con firma digitale

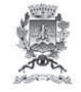

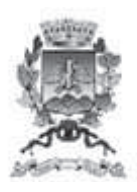

# **AREA SERVIZI FINANZIARI**

## **PARERE DI REGOLARITA' CONTABILE ATTESTANTE LA COPERTURA FINANZIARIA**

Allegato alla proposta n. 451/2019

Oggetto: ADESIONE ALLA PROCEDURA DI SELEZIONE PUBBLICA, PER SOLI ESAMI, APPROVATA DAL COMUNE DI PIEVEPELAGO PER LA COPERTURA DI UN POSTO A TEMPO INDETERMINATO DI "ISTRUTTORE DIRETTIVO TECNICO", CATEG. D'ACCESSO D1 ALL'AREA SERVIZI TECNICI.

Si esprime parere FAVOREVOLE in ordine alla regolarità contabile della presente proposta di deliberazione ai sensi dell'art. 49, comma 1, del Decreto Legislativo 18 agosto 2000, n. 267.

Si attesta, altresì, ai fini del controllo contabile di cui all'art. 147 – bis, comma 1, del D.Lgs. n. 267/2000 suddetto, la relativa copertura finanziaria.

Pavullo nel Frignano, 01/08/2019

Sottoscritto dal Direttore dell'Area Servizi Finanziari (COVILI FABRIZIO) con firma digitale

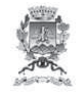

Comune di Pavullo nel Frignano Provincia di Modena

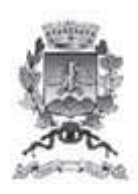

Allegato alla Deliberazione N. 65 del 01/08/2019

**Oggetto:** ADESIONE ALLA PROCEDURA DI SELEZIONE PUBBLICA, PER SOLI ESAMI, APPROVATA DAL COMUNE DI PIEVEPELAGO PER LA COPERTURA DI UN POSTO A TEMPO INDETERMINATO DI "ISTRUTTORE DIRETTIVO TECNICO", CATEG. D'ACCESSO D1 ALL'AREA SERVIZI TECNICI.

# **CERTIFICATO DI PUBBLICAZIONE**

Si certifica che il presente atto viene pubblicato all'Albo Pretorio del Comune di Pavullo nel Frignano in data 06/08/2019 e vi rimarrà per quindici giorni consecutivi. Della adozione della presente deliberazione è stata data comunicazione ai Capigruppo Consiliari contestualmente alla data di pubblicazione (Art. 125 D.Lgs. 18.08.2000, n. 267).

La presente deliberazione è stata dichiarata immediatamente eseguibile (Art. 134, comma 4 D.Lgs. 18.08.2000, n. 267)

Pavullo nel Frignano, 06/08/2019

Sottoscritto dal Il Responsabile della Pubblicazione (GIOVANELLI GIAMPAOLO) con firma digitale

copia informatica per consultazione

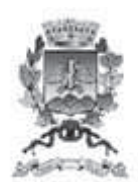

Allegato alla Deliberazione N. 65 del 01/08/2019

Oggetto: ADESIONE ALLA PROCEDURA DI SELEZIONE PUBBLICA, PER SOLI ESAMI, APPROVATA DAL COMUNE DI PIEVEPELAGO PER LA COPERTURA DI UN POSTO A TEMPO INDETERMINATO DI "ISTRUTTORE DIRETTIVO TECNICO", CATEG. D'ACCESSO D1 ALL'AREA SERVIZI TECNICI.

# **CERTIFICATO DI ESECUTIVITA'**

La presente deliberazione è divenuta esecutiva in data 01/08/2019.

Pavullo nel Frignano, 06/08/2019

Sottoscritta dal Segretario Generale (GIOVANELLI GIAMPAOLO) con firma digitale